# **UCLA STAT 13**

**Introduction to Statistical Methods for the Life and Health Sciences**

> **Instructor: Ivo Dinov, Asst. Prof. of Statistics and Neurology**

#### **Teaching Assistants:**

#### **Jacquelina Dacosta & Chris Barr**

**University of California, Los Angeles, Fall 2006** *http://www.stat.ucla.edu/~dinov/courses\_students.html*

*Slide* **1** *Stat 13, UCLA, Ivo Dinov*

Chapter 10

Chi-Square Test

Relative Risk/Odds Ratios

*Slide* **2** *Stat 13, UCLA, Ivo Dinov*

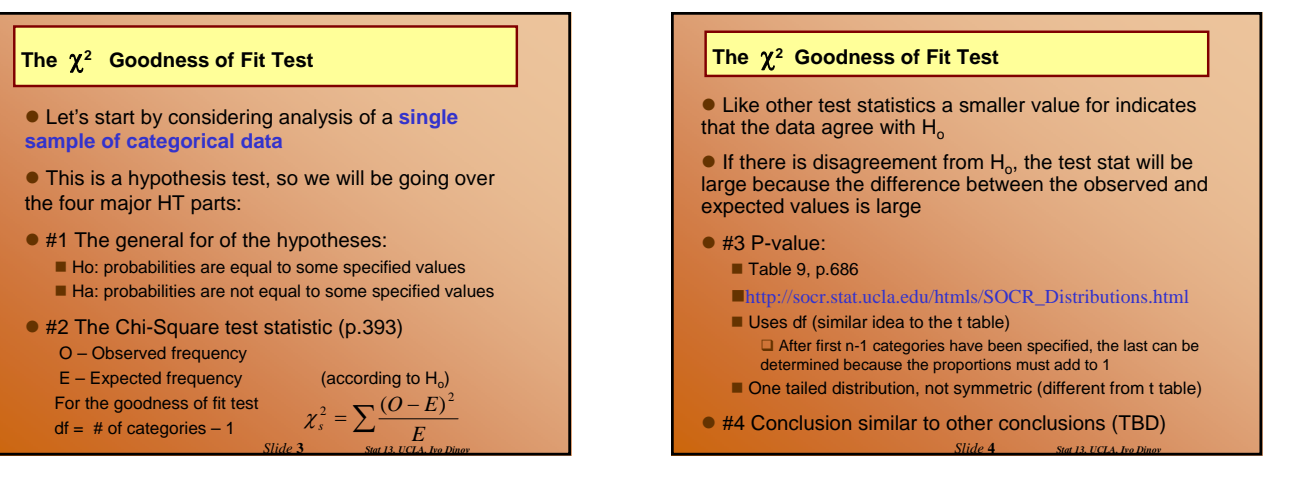

### **The** χ**<sup>2</sup> Goodness of Fit Test**

**Example***:* Mendel's pea experiment. Suppose a tall offspring is the event of interest and that the true proportion of tall peas (based on a 3:1 phenotypic ratio) is  $3/4$  or  $p = 0.75$ . He would like to show that his data follow this 3:1 phenotypic ratio.

The hypotheses (#1):

 $H_o: P(tall) = 0.75$  (No effect, follows a 3:1 phenotypic ratio)  $P(dwarf) = 0.25$  $H_a: P(tall) \neq 0.75$  $P$ (dwarf) $\neq 0.25$ 

*Slide* **5** *Stat 13, UCLA, Ivo Dinov*

### **The** χ**<sup>2</sup> Goodness of Fit Test**

Suppose the data were:

 $N = 1064$  (Total) Tall = 787 These are the O's (observed values) Dwarf = 277

To calculate the E's (expected values), we will take the hypothesized proportions under  $H_0$  and multiply them by the total sample size

Tall =  $(0.75)(1064)$  = 798 These are the E's (expected values), Dwarf =  $(0.25)(1064) = 266$ *Quick check to see if total = 1064*

*Slide* **6** *Stat 13, UCLA, Ivo Dinov*

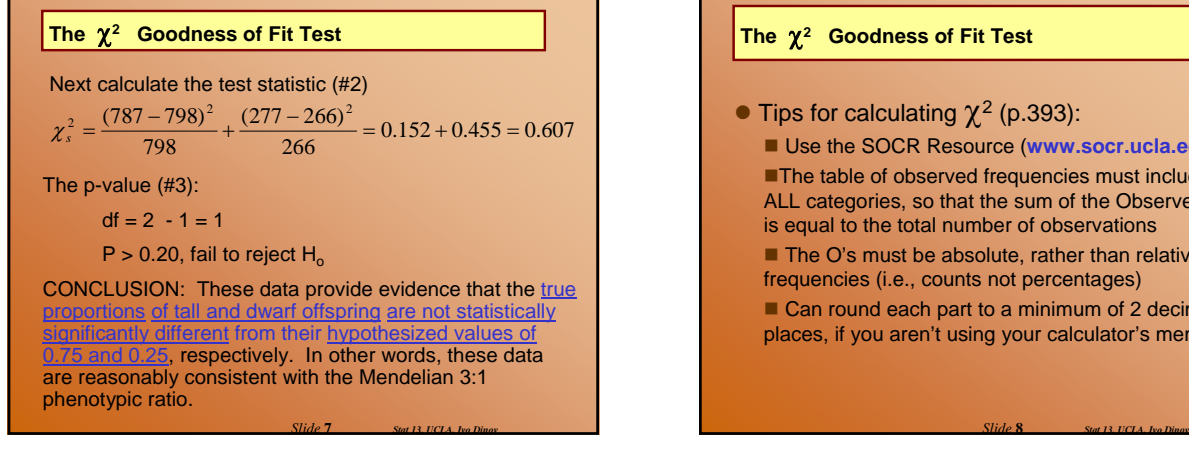

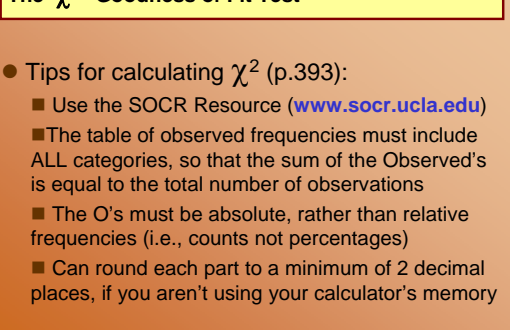

### **Compound Hypotheses**

• The hypotheses for the t-test contained one assertion: that the means were equal or not.

 $\bullet$  The goodness of fit test can contain more than one assertion (e.g.,  $a=a_0$ ,  $b=b_0$ ,...,  $c=c_0$ )

■ this is called a **compound hypothesis** 

■ The alternative hypothesis is non-directional, it measures deviations in all directions (*at least one* probability differs from its hypothesized value)

*Slide* **9** *Stat 13, UCLA, Ivo Dinov*

*Slide* **11** *Stat 13, UCLA, Ivo Dinov*

# **Directionality**

• RECALL: dichotomous – having two categories

 $\bullet$  If the categorical variable is dichotomous,  $H_0$  is not compound, so we can specify a directional alternative

when one category goes up the other must go down

RULE OF THUMB: when  $df = 1$ , the alternative can be specified as directional

*Slide* **10** *Stat 13, UCLA, Ivo Dinov*

# **Directionality**

**Example:** A hotspot is defined as a 10 km<sup>2</sup> area that is species rich (heavily populated by the species of interest). Suppose in a study of butterfly hotspots in a particular region, the number of butterfly hotspots in a sample of 2,588, 10 km2 areas is 165. In theory, 5% of the areas should be butterfly hotspots. Do the data provide evidence to suggest that the number of butterfly hotspots is increasing from the theoretical standards? Test using  $\alpha = 0.01$ .

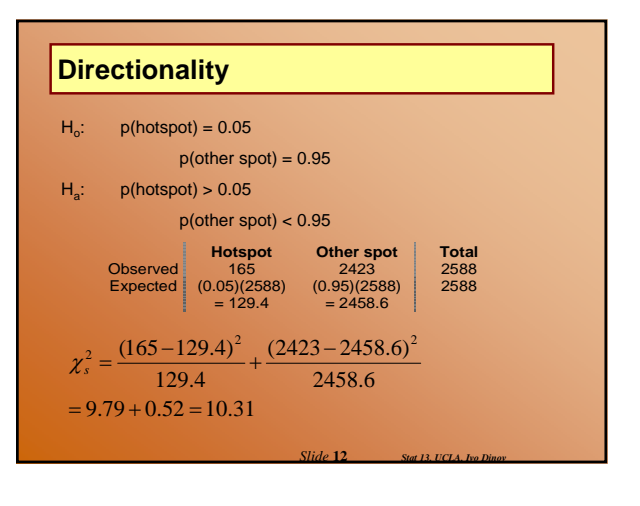

### **Directionality**

#### $df = 2 - 1 = 1$

 $0.001 < p < 0.01$ , however because of directional alternative the p-value needs to be divided by 2 (\* see note at top of table 9)

Therefore,  $0.0005 < p < 0.005$ ; Reject H<sub>o</sub>

CONCLUSION: These data provide evidence that in this region the number of butterfly hotspots is increasing from theoretical standards (ie. greater than 5%).

*Slide* **13** *Stat 13, UCLA, Ivo Dinov*

### **Goodness of Fit Test, in general**

# $\bullet$  The expected cell counts can be determined by:

Pre-specified proportions set-up in the experiment

□ For example: 5% hot spots, 95% other spots **Implied** 

 $\Box$  For example: Of 250 births at a local hospital is there evidence that there is a gender difference in the proportion of males and females? Without further information this implies that we are looking for  $P(males) = 0.50$  and  $P(females) = 0.50$ .

*Slide* **14** *Stat 13, UCLA, Ivo Dinov*

## **Goodness of Fit Test, in general**

• Goodness of fit tests can be compound (i.e., Have more than 2 categories):

For example: Of 250 randomly selected CP college students is there evidence to show that there is a difference in area of home residence, defined as: Northern California (North of SLO); Southern California (In SLO or South of SLO); or Out of State? Without further information this implies that we are looking for  $P(N.Cal) = 0.33$ ,  $P(S.Cal) = 0.33$ , and  $P(Out of State) = 0.33$ . http://socr.stat.ucla.edu/Applets.dir/SOCRCurveFitter.html

*Slide* **15** *Stat 13, UCLA, Ivo Dinov*

# **The** χ**<sup>2</sup> Test for the 2 X 2 Contingency Table**

- $\bullet$  We will now consider analysis of two samples of categorical data
- $\bullet$  This type of analysis utilizes tables, called contingency tables
	- **Contingency tables focus on the dependency or association between column and row** variables

*Slide* **16** *Stat 13, UCLA, Ivo Dinov*

# **Example**: Suppose 200 randomly selected cancer patients were asked if their primary diagnosis was Brain cancer and if they owned a cell phone before their diagnosis. The results are presented in the table below:**Brain c The** χ**<sup>2</sup> Test for the 2 X 2 Contingency Table**

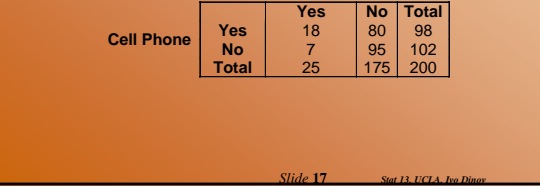

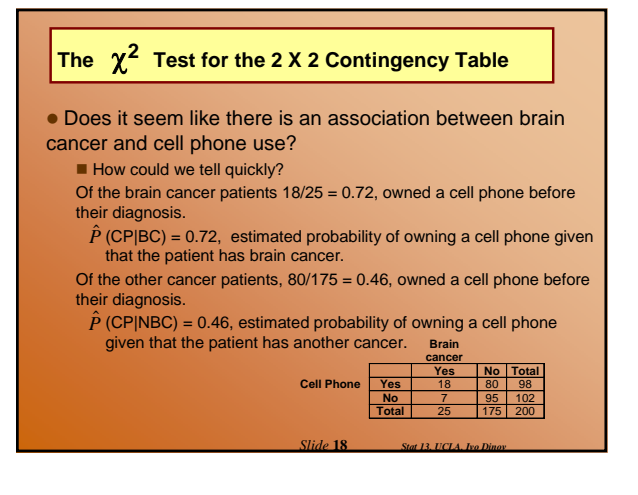

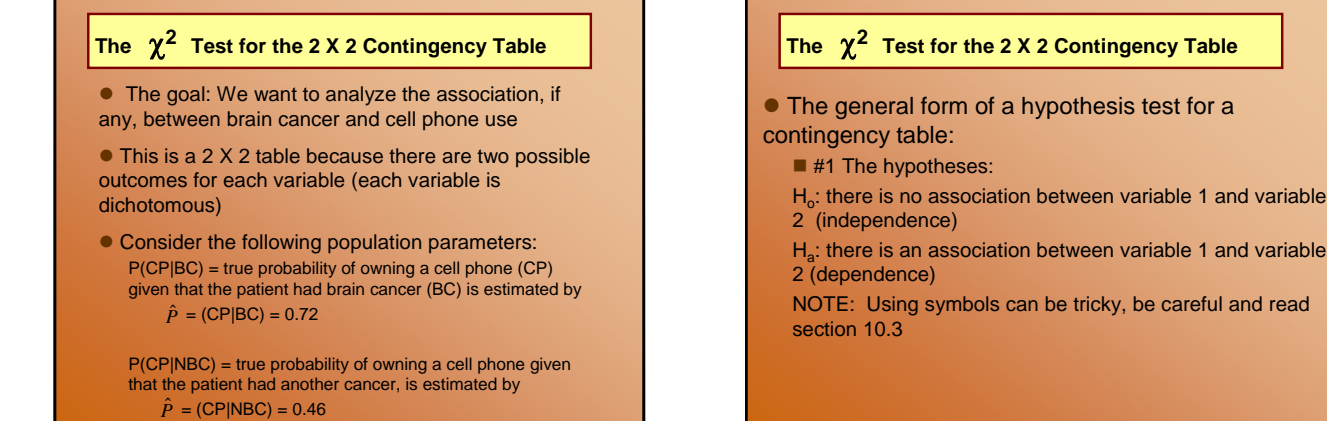

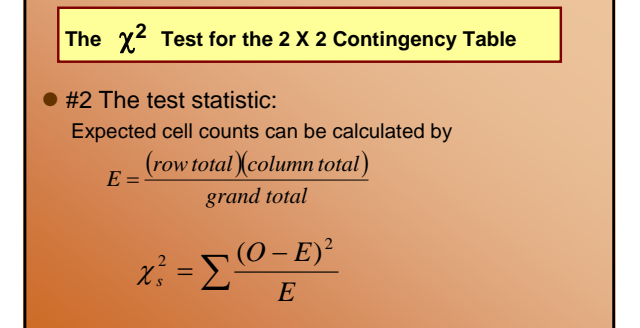

*Slide* **19** *Stat 13, UCLA, Ivo Dinov*

*Slide* **21** *Stat 13, UCLA, Ivo Dinov*

with df =  $(\# rows - 1)(\# col - 1)$  $\blacksquare$  #3 p-value and #4 conclusion are similar to the goodness of fit test.

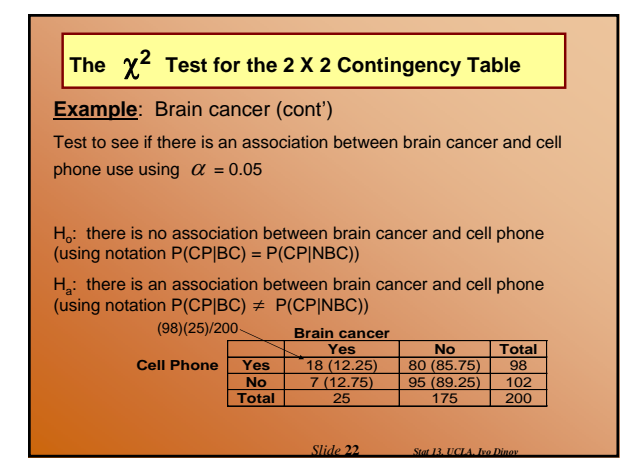

*Slide* **20** *Stat 13, UCLA, Ivo Dinov*

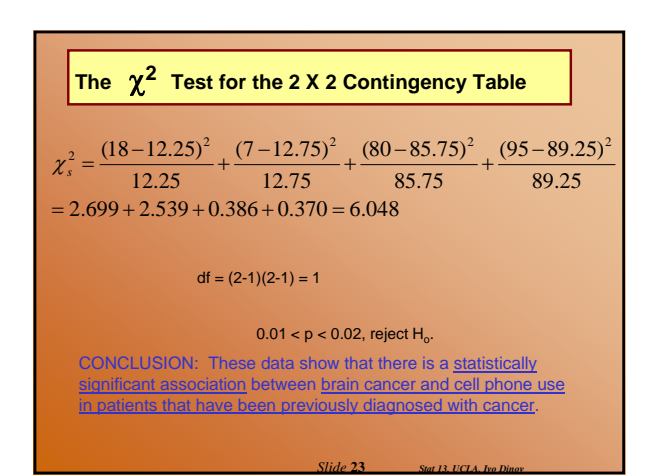

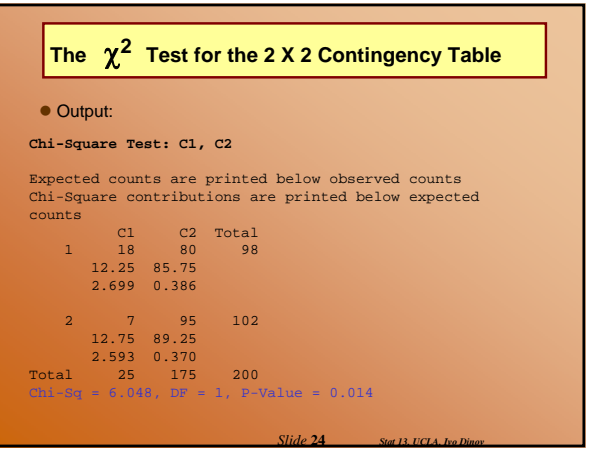

# **The** χ**<sup>2</sup> Test for the 2 X 2 Contingency Table**

 $\bullet$  NOTE: df = 1, we could have carried this out as a one-tailed test

■ The probability that a patient with brain cancer owned a cell phone is greater than the probability that another cancer patient owned a cell phone  $\Box$  H<sub>a</sub>: P(CP|BC) > P(CP|NBC)

Why didn't we carry this out as a one tailed test?

**• CAUTION: Association does not imply Causality!** 

*Slide* **25** *Stat 13, UCLA, Ivo Dinov*

#### **Computational Notes**

1. Contingency table is useful for calculations, but not nice for presentation in reports.

2. When calculating observed values should be absolute frequencies, not relative frequencies. Also sum of observed values should equal grand total.

 $\bullet$  To eyeball a contingency table for differences, check for proportionality of columns:

 $\blacksquare$  If the columns are nearly proportional then the data seem to agree with  $H_{o}$ 

If the columns are not proportional then the data seem to disagree with  $H<sub>o</sub>$ 

*Slide* **26** *Stat 13, UCLA, Ivo Dinov*

#### **Independence and Association in the 2x2 Contingency Table**

 $\bullet$  There are two main contexts for contingency tables: **Two independent samples with a dichotomous observed** variable

One sample with two dichotomous observed variables

NOTE: The  $\chi^2$  test procedure is the same for both situations

**Example**: Vitamin E. Subjects treated with either vitamin E or placebo for two years, then evaluated for a reduction in plaque from their baseline (Yes or No).

Any study involving a dichotomous observed variable and completely randomized allocation to two treatments can be viewed this way

**Example**: Brain cancer and cell phone use. One sample, cancer patients, two observed variables: brain cancer (yes or no) and cell phone use (yes or no)

*Slide* **27** *Stat 13, UCLA, Ivo Dinov*

#### **Independence and Association in the 2x2 Contingency Table**

 $\bullet$  When a dataset is viewed as a single sample with two observed variables, the relationship between the variables is thought of as independence or association.

- Ho: independence (no association) between the variables
- Ha: dependence (association) between the variables

 $\mathcal{X}^2$  is often called a test of independence or a test of association.

NOTE: If columns and rows are interchanged test statistic will be the same

*Slide* **28** *Stat 13, UCLA, Ivo Dinov*

### **The r X k Contingency Table**

 $\bullet$  We now consider tables that are larger than a 2x2 (more than 2 groups or more than 2 categories), called rxk contingency tables

 $\bullet$  Testing procedure is the same as the 2x2 contingency table, just more work and no possibility for a directional alternative

■ The goal of an rxk contingency table is to investigate the relationship between the row and column variables

• NOTE: Ho is a compound hypothesis because it contains more than one independent assertion

This will be true for all rxk tables larger than 2x2

In other words, the alternative hypothesis for rxk tables larger than 2x2, will always be non-directional.

*Slide* **29** *Stat 13, UCLA, Ivo Dinov*

# **The r X k Contingency Table**

**Example***:* Many factors are considered when purchasing earthquake insurance. One factor of interest may be location with respect to a major earthquake fault. Suppose a survey was mailed to California residents in four counties (data shown below). Is there a statistically significant association between county of residence and purchase of earthquake insurance? Test using  $\alpha$  = 0.05.

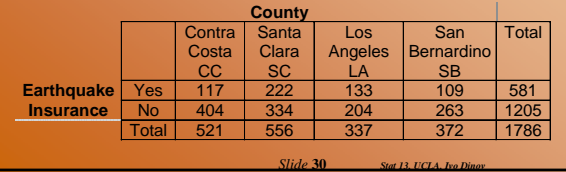

### **The r X k Contingency Table**

H<sub>o</sub>: There is no association between Earthquake insurance and county of residence in California.

 $P(Y|CC) = P(Y|SC) = P(Y|LA) = P(Y|SB)$  $\Gamma$  P(N|CC) = P(N|SC) = P(N|LA) = P(N|SB)

 $H_a$ : There is an association between Earthquake insurance

and county of residence in California.

*Slide* **31** *Stat 13, UCLA, Ivo Dinov*

*Slide* **33** *Stat 13, UCLA, Ivo Dinov*

The probability of having earthquake insurance is not the same in each county.

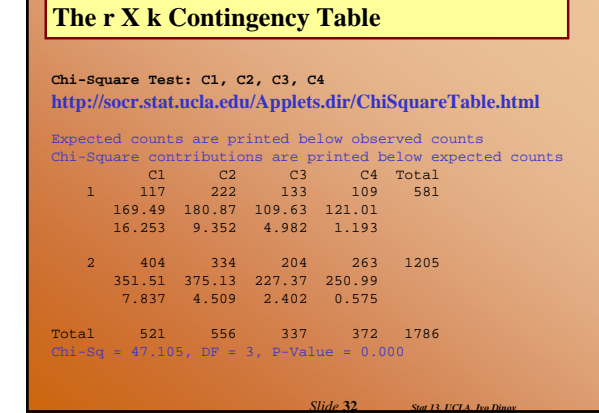

### **The r X k Contingency Table**

 $p = 0.000 < 0.05$ , reject H<sub>o</sub>.

CONCLUSION: These data show that there is a statistically significant association between purchase of earthquake insurance and county of residence in California.

### **Applicability of Methods**

- $\bullet$  Conditions for validity of the  $\chi^2$  test:
	- 1. Design conditions

- for a goodness of fit, it must be reasonable to regard the data as a random sample of categorical observations from a large population.

- for a contingency table, it must be appropriate to view the data in one of the following ways:

as two or more independent random samples, observed with respect to a categorical variable

as one random sample, observed with respect to two categorical variables

*Slide* **34** *Stat 13, UCLA, Ivo Dinov*

\* for either type of test, the observations within a sample must be independent of one another.

# **Applicability of Methods**

- Conditions for validity of the  $\chi^2$  test (cont'):
	- 2. Sample conditions

- critical values for table 9 only work if each expected value  $\geq 5$ 

### 3. Form of  $H_0$

- for goodness of fit,  $H_0$  specifies values

- for contingency table,  $H_0$ : row and column are not associated or use notation

*Slide* **35** *Stat 13, UCLA, Ivo Dinov*

# **Verification of Conditions**

• Data consisting of several samples need to be independent sample.

- $\blacksquare$  If the design contains blocking or pairing the samples are not independent
- Try to reduce bias
- Only simple random sampling No pairing for the version we are learning, although there is a paired Chi-Square test (section 10.8)
- $\bullet$  No hierarchical structure
- **Check expected cell counts**

*Slide* **36** *Stat 13, UCLA, Ivo Dinov*

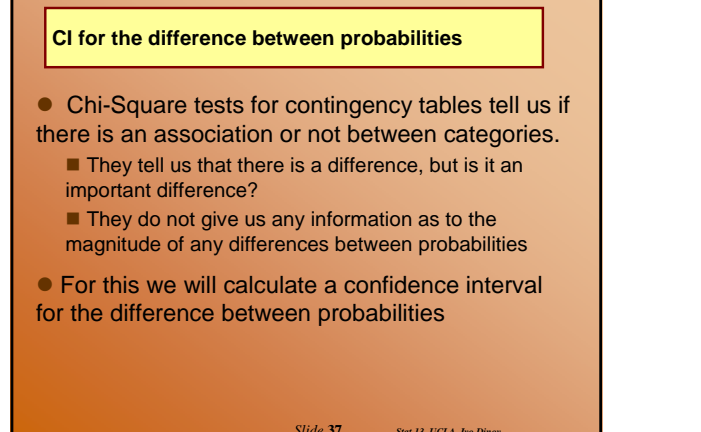

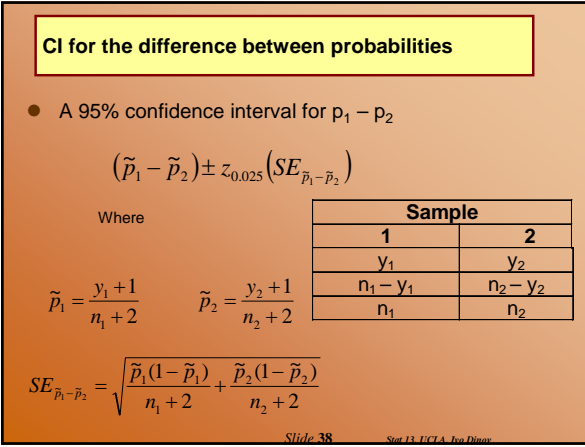

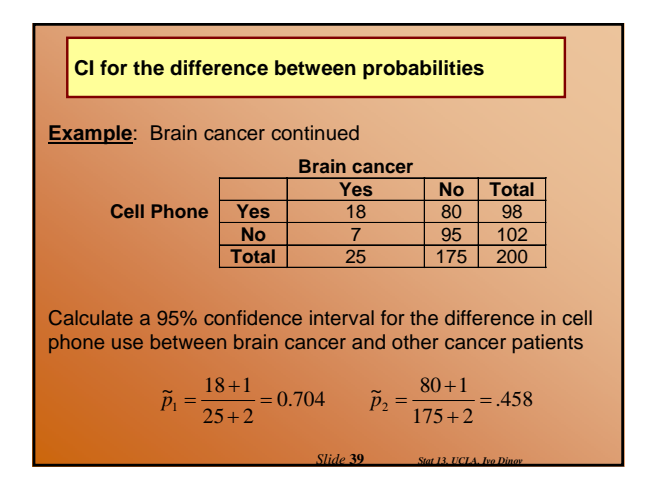

What does this mean?

of brain cancer?

Does this seem like a significant difference?

**CI for the difference between probabilities**

Can we say that based on this data it appears that owning a cell phone increases the probability

*Slide* **41** *Stat 13, UCLA, Ivo Dinov*

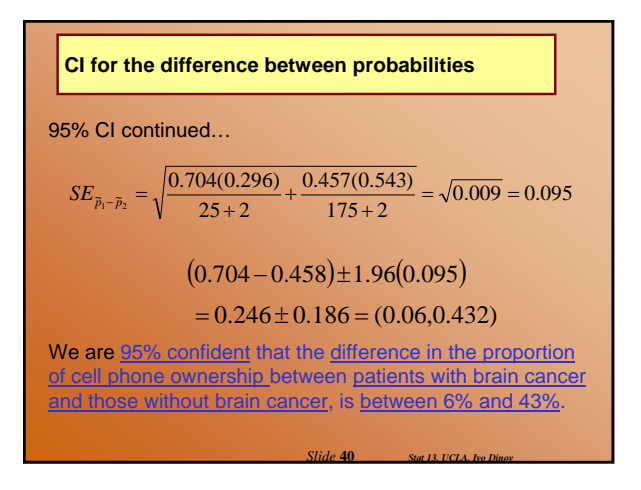

# **Relative Risk**

• The chi-square test is often referred to as a test of independence

 $\bullet$  Another measure of dependence is relative risk Allows researchers to compare probabilities in terms of their ratio ( $p_1 / p_2$ ) rather than their difference ( $p_1 - p_2$ ) widely used in studies of public health

 $\bullet$  In general a relative risk of 1 indicates that the probabilities of two events are the same.

- $\blacksquare$  A relative risk > 1 implies that there is increased risk
- $\blacksquare$  A relative risk < 1 implies that there is decreased risk

*Slide* **42** *Stat 13, UCLA, Ivo Dinov*

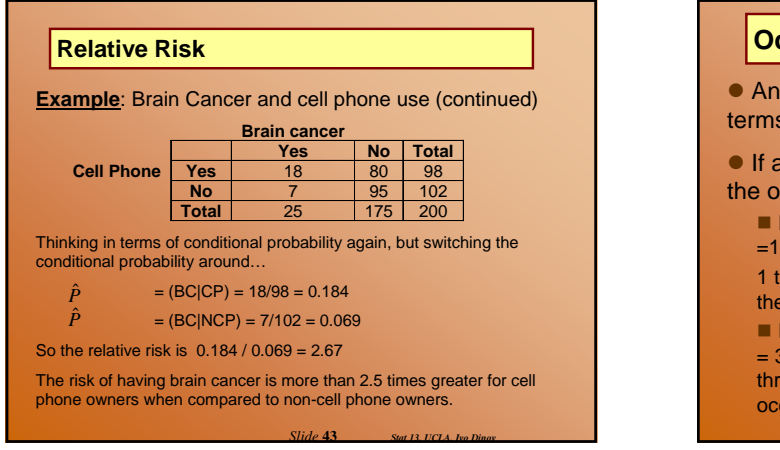

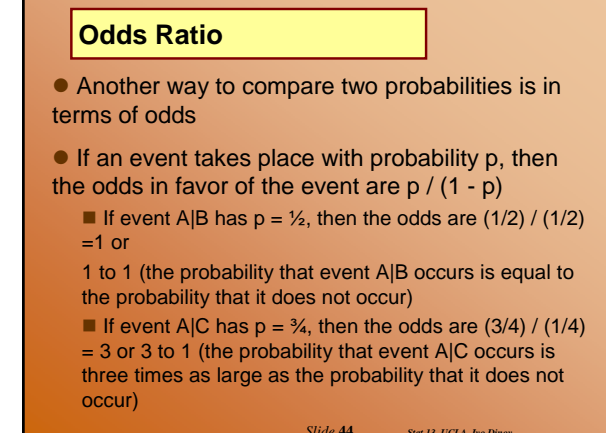

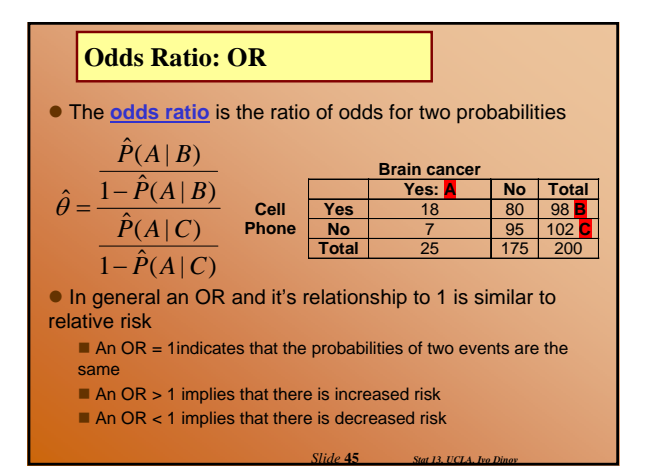

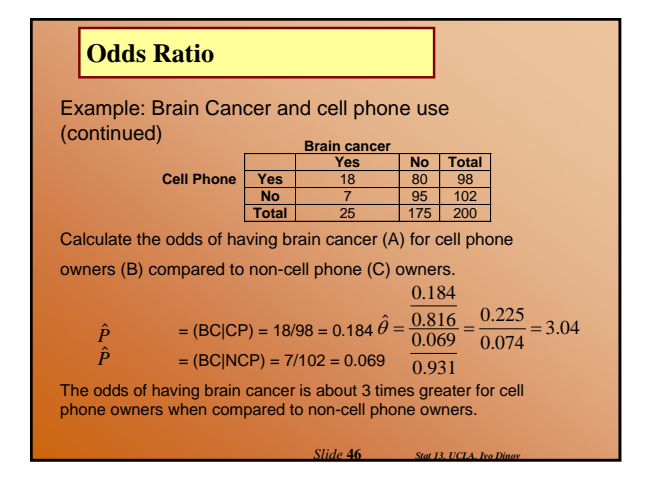

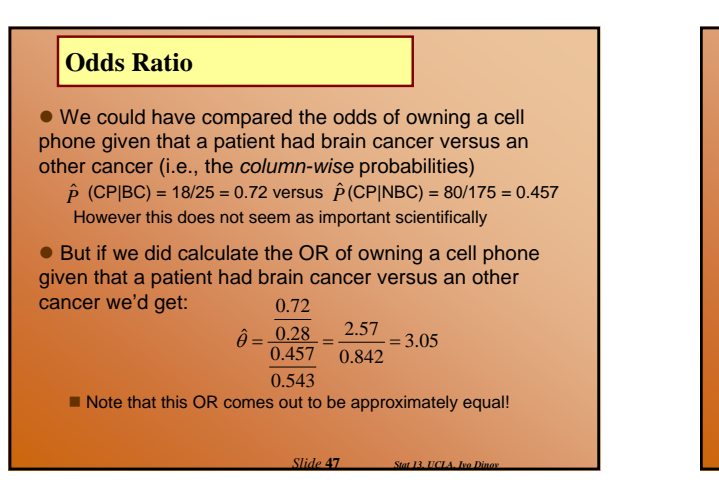

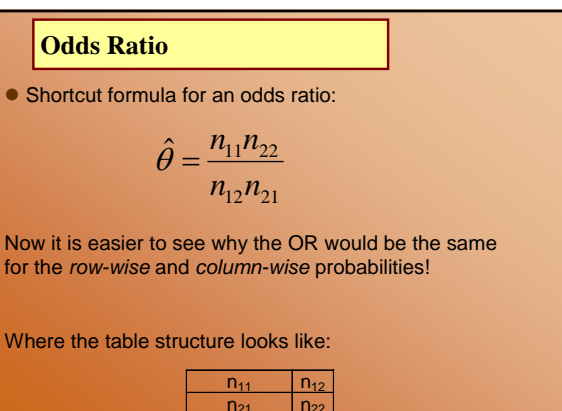

*Slide* **48** *Stat 13, UCLA, Ivo Dinov*

### **Relative Risk vs. Odds Ratio**

• The formula and reasoning for the relative risk is a little bit easier to follow

In most cases the two measures are roughly equal to each other

• Odds ratios have an advantage over relative risk because they can be calculated no matter the row or column comparison

 $\blacksquare$  Relative risk runs into problems when the study design is a cohort study or a case-control design Odds ratios are an approximation of relative risk  $OR = RR^{*}(1-P_2)/(1-P_1)$ 

*Slide* **49** *Stat 13, UCLA, Ivo Dinov*

**Relative Risk vs. Odds Ratio**

**Example:** Suppose a group of 200 people who have experienced a heart attack and 200 with no heart attack were asked if they were ever smokers.

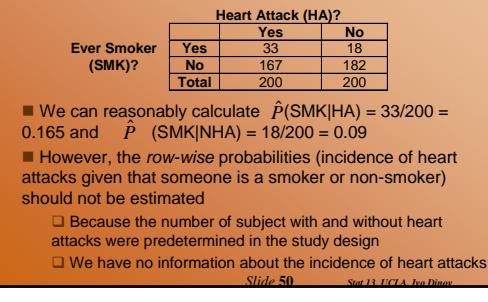

# **Relative Risk vs. Odds Ratio**

z If we calculate the *column-wise* probabilities and the odds of smoking for those with heart attacks compared to no heart attacks, using  $\hat{P}$  (SMK|HA) = 0.165 and  $\hat{P}$  (SMK|NHA) = 0.09

### OR comes out to about 2.0

z Had we incorrectly calculated the *rowwise* probabilities and then the odds of heart attacks for people who smoke versus non-smokers, using  $\hat{p}$  (HA|SMK) = 33/51 = 0.65 versus non-smokers, using  $\hat{p}$  (HA|Sl<br>and  $\hat{P}$  (HA|NSMK) = 167/349 = 0.48

However, the OR comes out to about 2.0

Remember that the OR will come out to be approximately equal for row and column comparisons

*Slide* **51** *Stat 13, UCLA, Ivo Dinov*

*Slide* **53** *Stat 13, UCLA, Ivo Dinov*

 $n_{11}$   $n_{12}$  $n_{21}$   $n_{22}$ 

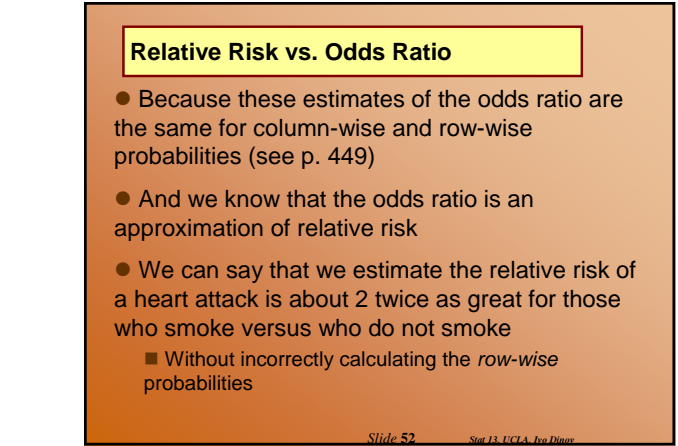

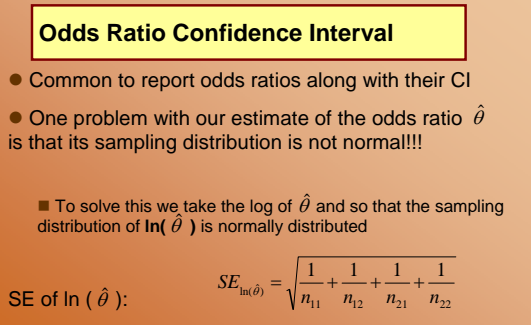

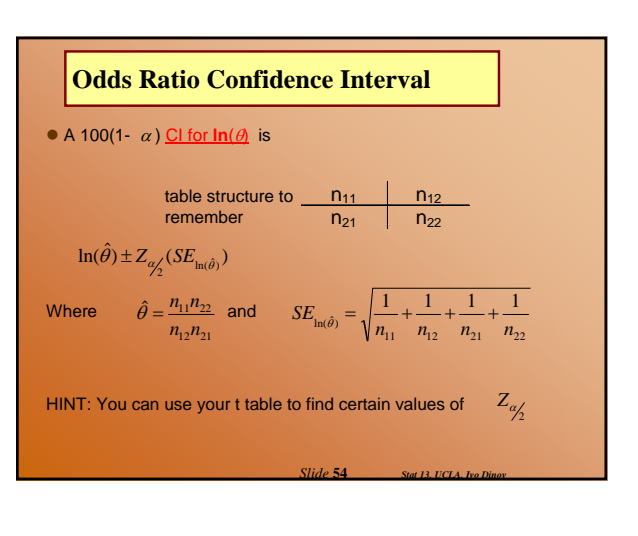

$$
\mathsf{SE} \text{ of } \ln\left(\hat{\theta}\right): \qquad \qquad \mathsf{SE}_{\text{Int}}
$$

Where the table structure looks like:

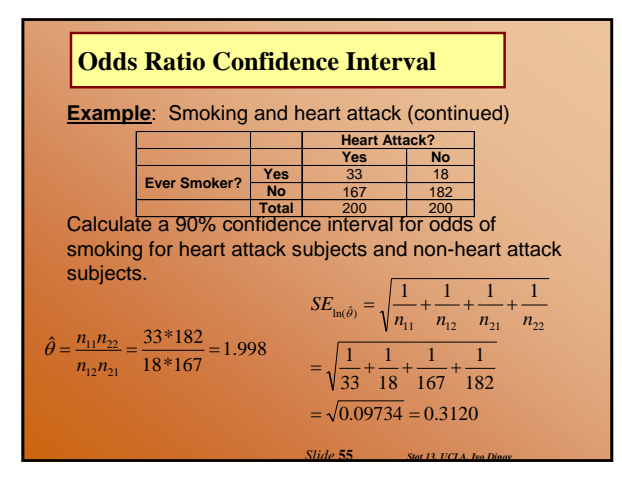

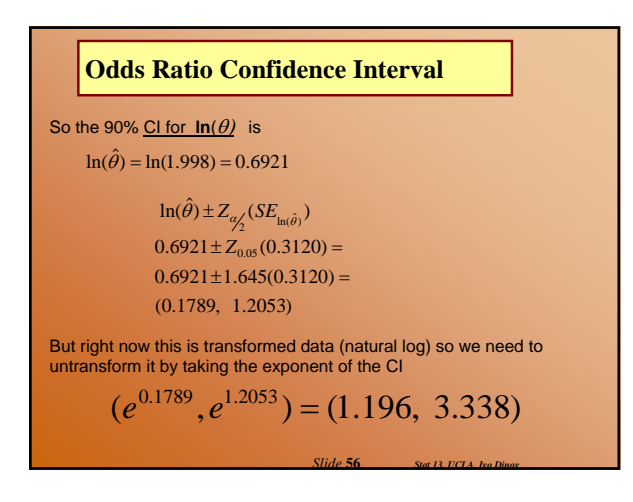

# **Odds Ratio Confidence Interval**

We are confident at the 0.10 level that the true odds of smoking for heart attack subjects and non-heart attack subjects are between 1.196 and 3.338

- So what does this actually mean?
- $\bullet$  Does the zero rule work here? One rule?
- What if the CI came out to be (0.196,1.338)?

*Slide* **57** *Stat 13, UCLA, Ivo Dinov*